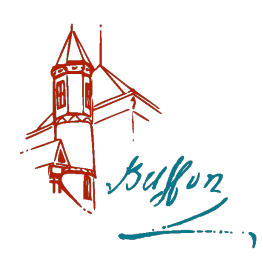

# Marche aléatoire

# I - Le programme

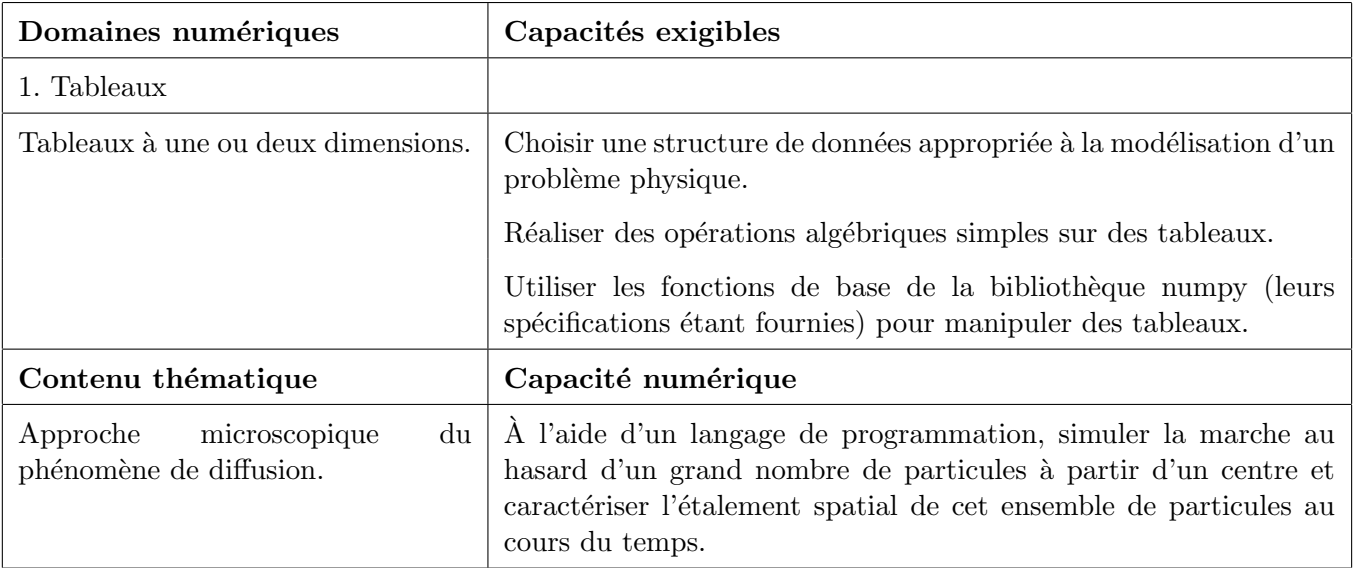

# II - Les outils python

# 1 - Les bibliothèques à importer

- numpy
	- Pour créer des tableaux et pour le tirage aléatoire
- matplotlib.pyplot
	- pour les représentations graphiques

## 2 - Les commandes utiles

Création de tableaux :

- À partir d'une liste.  $np.array([liste]) :$  crée un tableau à partir d'une liste.
- À partir d'un intervalle et d'un nombre d'éléments. **np.linspace(start, end, nbre)** : génère n valeurs entre start et end.
- À partir d'un intervalle et d'un pas.  $np.arange(start, end, pas)$ : génère des valeurs entre start et end (exclus) espacées du pas.
- Tableau de zéros :  $np{\text .}zeros(\textnormal{dim})$  crée un tableau de 0 de dimension dim.

Boucle for avec la fonction range() :

La fonction range() permet de généré une liste de parcours.  $range(n)$  renvoi un itérateur de 0 à n-1.

range(a,b) renvoie un itérateur avec a comme premier entier et b-1 comme dernier entier. range(a,b,pas) renvoie un l'entier a puis des les entiers avec un intervalle pas jusqu'à b exclus.

Pour tracer des courbes : plt.plot $(x,y)$  pour créer le graphique plt.show() pour afficher le graphique

Il existe aussi la commande mean de la bibliothèque NumPy.

## III - Modèle de la marche au hasard unidimensionnelle

On dispose  $N_0$  particules dans un tuyau d'axe  $(Ox)$ , de section S en  $x = 0$  à la date  $t = 0$ . Ces particules diffusent selon une direction  $(Ox)$  avec un coefficient de diffusion D.

## 1 - Aspect théorique

#### 1-a. Approche macroscopique

L'équation de diffusion des particules est de la forme :

$$
\frac{\partial\,n}{\partial\,t}=D\frac{\partial^2\,n}{\partial\,x^2}
$$

avec  $n(x, t)$  la densité particulaire.

Avec la condition initiale  $n(x, 0) = 0$  pour  $x \neq 0$  et les conditions aux limites  $\lim_{x \to \pm \infty} n(x, t) = 0$ , la densité particulaire a pour expression :

$$
n(x,t) = \frac{N_0}{S\sqrt{4\pi Dt}}e^{-\frac{x^2}{4Dt}}
$$

On caractérise l'étalement des particules (noté  $r$ ) par la distance quadratique moyenne des particules à  $x=0.$ 

On a

$$
r = \sqrt{\langle x^2 \rangle} = \sqrt{\frac{1}{N_0} \int_{-\infty}^{+\infty} x^2 n(x, t) S dx} = \sqrt{2Dt}
$$

#### 1-b Approche microscopique

Pour étudier cette diffusion à l'échelle microscopique, on exploite le modèle de la marche aléatoire : les particules se déplacent toutes d'une même distance  $\ell$ , soit vers la droite, soit vers la gauche, avec la même vitesse v (vitesse quadratique moyenne), chaque déplacement durant  $\tau = \ell/v$ .

Conséquence : les positions possibles pour les particules sont discrètes  $x_i = i\ell$  avec  $i \in \mathbb{Z}$  et les particules se déplacent aux instants  $t_k = k\tau$  avec  $k \in \mathbb{N}$ .

En notant  $p(x_i, t_k)$  la probabilité de trouver une particule à la position  $x_i$  et à l'instant  $t_k$  on a :

$$
p(x_i, t_k) = \frac{1}{2} \left( p(x_{i-1}, t_{k-1}) + p(x_{i+1}, t_{k-1}) \right)
$$

#### 1-c. Lien entre les deux approches

 $\ell$  est très petit devant les dimensions macroscopiques. Un passage au continu nous a permis d'établir que :

$$
\frac{\partial\,p}{\partial\,t}=\frac{\ell^*}{2\tau}\frac{\partial^2\,p}{\partial\,x^2},
$$

avec  $p(x, t)$  la probabilité de trouver une particule en x à l'instant t.

Le rapprochement des deux points de vue nous permet d'écrire :  $D = \frac{\ell^2}{2\pi}$  $\frac{v}{2\tau} = \ell v$ . On a alors

$$
r^2 = \langle x^2 \rangle = \frac{\ell^2}{\tau} t
$$

### 2 - Mouvement d'une particule

On considère dans un premier temps une particule qui part de  $x = 0$  à  $t = 0$ . On travaille avec des grandeurs adimensionnées :  $x^* = \frac{x}{a}$  $\frac{x}{\ell}$  et  $t^* = \frac{\dot{t}}{\tau}$  $\frac{c}{\tau}$ .

On note k le numéro du saut de la particule étudiée  $(k = t_k^*)$ . Le déplacement de la particule à chaque saut vaut donc ±1 et le pas de temps vaut 1.

Pour alléger les écritures,  $x_k$  est la position de la particule après le saut k.

 $\triangle$  Quelles sont les valeurs minimale et maximale de  $x_k$ ?

**★** Ecrire une fonction **un\_saut** qui modifie la position de particule pendant 1 saut et qui renvoie la nouvelle position.

Vous utiliserez la bibliothèque random pour tirer aléatoirement  $\pm 1$  : np.random.choice([-1,1]).

 $\boldsymbol{\times}$  On s'intéresse à la séquence de déplacements de la particule lors de  $K = 50$  sauts successifs. Créer deux tableaux : un tableau pos part qui contient les positions successives de la particule,  $x_0, x_1, \ldots, x_K$  et un tableau nbr saut qui contient les numéros des sauts  $0, 1, \ldots, K$ .

**★** Tracer l'évolution des positions en fonction du temps (ou du numéro du saut).

- ✘ Tracer plusieurs fois ce graphe, que constatez-vous ?
- ✘ Calculer la position moyenne de la particule des positions successives

$$
\langle x \rangle = \frac{1}{K} \sum_{j=1}^{j=K} x_j,
$$

ainsi que la moyenne des carrés des abscisses

$$
r^{2} = \langle x^{2} \rangle = \frac{1}{K} \sum_{j=1}^{j=K} x_{j}^{2}.
$$

A faire pour  $k = 10, 20, 50, 100$ . Commentaires?

## 3 - Étude de l'étalement pour  $N$  particules

On s'intéresse maintenant plus particulièrement à l'étalement des particules au cours du temps.  $A t = 0$ , on place N particules en  $x = 0$ . Chaque particule suit une marche aléatoire.

 $\boldsymbol{\times}$  Créer un tableau qui va stocker les abscisses des N particules. Ce tableau est actualisé à chaque pas de temps. En parallèle, créer un tableau x2moyen qui va stocker les moyennes des carrés des abscisses à chaque pas de temps.

**★** Tracer les valeurs de x2moyen en fonction du temps et superposer la courbe  $\sqrt{\langle x^2 \rangle} = t$ . Exécuter votre programme sur 100 pas de temps avec 100, puis 1000 puis 10000 particules.

# IV - Marche au hasard dans un plan

On dispose  $N_0$  particules à l'origine d'un plan à  $t = 0$ . Ils diffusent avec un coefficient de diffusion D.

On veut étudier l'évolution avec le temps de la distance quadratique moyenne parcourue par les atomes : r2moyen =  $\langle r^2 \rangle = \langle x^2 + y^2 \rangle$ .

## 1 - Modèle

Chaque atome fait une succession de pas de longueur  $\ell$  accompli en une durée  $\tau$ . À chaque pas la direction du vecteur vitesse varie aléatoirement dans l'intervalle  $0, 2\pi$ .

## 2 - Implémentation en Python

Les tableaux numpy x et y stockent les coordonnées des particules à chaque instant.

La commande np.random.uniform $(0,2^*$ np.pi) permet de tirer aléatoirement une valeur entre 0 et  $2\pi$ .

r2moyen stocke la distance quadratique moyenne en fonction du temps.

 $\times$  Vérifier que la loi  $r^2 = \frac{\ell^2}{\ell^2}$  $\frac{\tau}{\tau}t$  est bien en accord avec votre simulation.